**Photoshop CC 2015 Free**

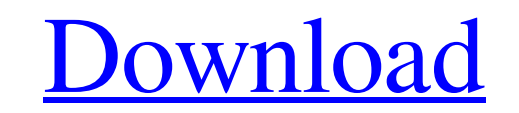

 $\overline{1/4}$ 

# **Photoshop CC 2015 Free Download PC/Windows [Updated] 2022**

Elements and Photoshop-compatible versions of Elements can both handle JPEG, TIFF, and RAW file types. However, if you edit RAW images, you may be using a version of Elements that is not compatible with the latest version portions of an image. You can use adjustment layers to create special effects that look like the popular Instagram filter, for example. When you layer a second image on top of a first, you can apply effects to the second l create special effects in Photoshop. The Pen tool and the Hand tool The Pen tool is a vector tool bis a vector tool that allows you to draw shapes and paths that can be enlarged and moved over other images or objects. Ther paths to create other objects. In this chapter, you find out how to use the Pen tool to draw paths and objects, as well as how to use the path command. The Hand tool lets you create cool effects with clever use of the Clon You find out all about the Hand tool in this chapter. Creating a New Image with the Quick Selection Tool Because Photoshop provides different tools for different tasks, you sometimes need a quick and easy way to select and the new image you added to the selection. After the object appears on the image, you can resize, move, and manipulate that object with tools that are specific to the object. You can use the QS tool in a variety of ways, in of the selections that appear in most Photoshop templates. Some layers are

### **Photoshop CC 2015 Free**

The program is free, it doesn't have any in-app purchases and it doesn't ask you to pay for using it either. You can use it for as long as you want. Photoshop Elements 2019 was released on July 11, 2019. What is Photoshop edit pictures. How can you make the best of Photoshop Elements and how do you get started? The Adobe Photoshop Elements 2019 is an excellent editing software for photographers, graphic designers, web designers, and meme cr a better deal, Adobe Photoshop Elements 2019 is a great alternative to Adobe Photoshop. You can download the free version on this link, but it only allows for 30 days of use and if you want to keep using it beyond that you software that has a great UI. A lot of people complain about Photoshop Elements because it's the only part of Photoshop that doesn't have a great UI. However, if you use the program regularly you know that's really the onl are clunky. While you can't do as many things in Photoshop Elements 2019 as you can in other programs, it's easier to use and easier to navigate. There's also much fewer blurry tools in Photoshop Elements than there are in lot of different filters. When you import an image you can even adjust the brightness, contrast, and white balance. You can also crop, resize and rotate your images and add text, frames, borders and backgrounds. You can co

## **Photoshop CC 2015 Crack+**

Q: AJAX request works in Chrome but not in Firefox or IE (served by a CDN) I have an online game that I'm working on. I'm attempting to do simple AJAX to load content when a user clicks the link. The request works perfectl : data, success : function(data) { \$('body').html(data); } }); In chrome, I am using In IE/FF I am using a CDN, which I'm not allowed to post. What could cause this? A: Is the "ajax.googleapis.com" script part of the code? (this allows Google to track user's actions in the wild). Due to some sort of routing that is in place, my request wasn't going through to the original server. I ended up making my own version of the jQuery CDN, just as a list of lists of tuples? In [5]: source =  $[[(1,2,3,4),(5,6,7,8),(9,10,11,12)]$ , $[(1,5,3,9),(2,6,4,10),(3,7,8,11),(4,8,12,12)]$ , $[(1,2,3,4),(5,6,7,8),(9,10,11,12)]$ , $[(1,5,3,9),(2,6,4,10),(3,7,8,11),(4,8,12,12)]$ 

#### **What's New In Photoshop CC 2015?**

The 13th edition of the KPMG-organised 'Entrepreneurship Week' started from May 14, 2018 and will end on May 14, 2018 and will end on May 20, 2018. This edition of the week will have more focus on start-ups, which is a fol 40% of the seats are for SME's, 20% for B-school students and 20% for MCA students. If you have applied for the event, you can get more updates as the registrations are live. Other events This entrepreneurship week will al Technology' - a discussion between HRIL MD Anshuman Daga and founders of Minds Apartments 2. 'Winds of change: Opportunities and challenges in the Fintech space' - An event where the panel will include representatives of t Entrepreneurship Workshop' 5. 'Real estate' - An event discussing the current marketing strategies of the real estate industry The entrepreneurship week is mainly meant for students with an entrepreneurial bent of mind. Us entrepreneurship themes, and an onsite startup contest, along with the usual networking and deal-making. The KPMG's entrepreneurship week is being held in association with the 'Entrepreneurship Park' in Mayapuri, NSE, the new business idea to the market, or raising money for a new venture. This includes talks from successful entrepreneurs, among other things. KPMG conducts four bootcamps

 $3/4$ 

# **System Requirements:**

Game Requirements: Mac OS X 10.5+ OpenGL 2.0+ 250Mhz/256Mhz CPU 512 MB RAM Hard Disk Drive space: 150Mb Windows 2000/XP/Vista Mac OS X 10.5+OpenGL 2.0+250Mhz/256Mhz CPU512 MB RAMHard Disk Drive space: 150Mb System Requirem

Related links:

[https://www.stow-ma.gov/sites/g/files/vyhlif1286/f/uploads/text\\_alerts\\_0.pdf](https://www.stow-ma.gov/sites/g/files/vyhlif1286/f/uploads/text_alerts_0.pdf) <https://itoflies.com/wp-content/uploads/2022/06/reaibra.pdf> <https://braingroom.com/blog/index.php?entryid=3141> [https://medcoi.com/network/upload/files/2022/06/wsmTbmBRBz7Rq1Phr7t5\\_30\\_f91dbbe5c3d83565ae3f99ccad7a2157\\_file.pdf](https://medcoi.com/network/upload/files/2022/06/wsmTbmBRBz7Rq1Phr7t5_30_f91dbbe5c3d83565ae3f99ccad7a2157_file.pdf) [https://www.happy-energy.it/wp-content/uploads/2022/06/Photoshop\\_2021\\_Version\\_2201\\_Hack\\_Patch\\_\\_\\_Free\\_Download.pdf](https://www.happy-energy.it/wp-content/uploads/2022/06/Photoshop_2021_Version_2201_Hack_Patch___Free_Download.pdf) [https://buyliveme.com/wp-content/uploads/2022/06/Adobe\\_Photoshop\\_2021\\_Version\\_222\\_Key\\_Generator\\_\\_\\_With\\_License\\_Code.pdf](https://buyliveme.com/wp-content/uploads/2022/06/Adobe_Photoshop_2021_Version_222_Key_Generator___With_License_Code.pdf) <https://www.careerfirst.lk/sites/default/files/webform/cv/palven509.pdf> <https://susanpalmerwood.com/photoshop-2022-version-23-hack-patch-patch-with-serial-key-free-download-updated-2022/> <https://englishskills.org/blog/index.php?entryid=3158> <https://thecryptowars.com/photoshop-2022-version-23-4-1-jb-keygen-exe-license-key-full-free-download-final-2022/> [https://comoemagrecerrapidoebem.com/wp-content/uploads/2022/06/Photoshop\\_CS3\\_Crack\\_Keygen\\_With\\_Serial\\_number\\_\\_Download.pdf](https://comoemagrecerrapidoebem.com/wp-content/uploads/2022/06/Photoshop_CS3_Crack_Keygen_With_Serial_number__Download.pdf) [https://txuwuca.com/upload/files/2022/06/SMNqifXaSqob7Pq7PkAu\\_30\\_cef833265dcae59a56862d043d4a11c5\\_file.pdf](https://txuwuca.com/upload/files/2022/06/SMNqifXaSqob7Pq7PkAu_30_cef833265dcae59a56862d043d4a11c5_file.pdf) <https://tetvstepfastsounds.wixsite.com/guihymocall/post/photoshop-2022-keygenerator-free-32-64bit-2022> [https://gameurnews.fr/upload/files/2022/06/brSZTFzpSIRaNYVeItGc\\_30\\_cef833265dcae59a56862d043d4a11c5\\_file.pdf](https://gameurnews.fr/upload/files/2022/06/brSZTFzpSIRaNYVeItGc_30_cef833265dcae59a56862d043d4a11c5_file.pdf) <http://www.vclouds.com.au/?p=714715> <https://clothos.org/advert/photoshop-cs3-keygen-for-lifetime-free-download/> [https://black-affluence.com/social/upload/files/2022/06/xpG9kbUlb3BvQpG2HLpK\\_30\\_cef833265dcae59a56862d043d4a11c5\\_file.pdf](https://black-affluence.com/social/upload/files/2022/06/xpG9kbUlb3BvQpG2HLpK_30_cef833265dcae59a56862d043d4a11c5_file.pdf) <http://meowmeowcraft.com/2022/06/30/photoshop-2021-version-22-5-1-license-keygen-download-pc-windows/> <https://ezellohub.com/photoshop-2022-version-23-4-1-keygen-with-registration-code-mac-win/> http://epicphotosby.john.com/?p=15287